### **Linguaggio Assembler** Corso di **Architettura degli Elaboratori**

Autilia Vitiello Dip. di Informatica ed Applicazioni Stecca 7, 2° piano, stanza 12 vitiello@dia.unisa.it http://www.dia.unisa.it/~avitiello

#### Presentazione

- Corso di Architettura matricole congruo a 0:
	- prof. Alberto Negro
- Parte programmazione assembler
- Libro di testo
	- David A. Patterson, John L. Hennessy, "Struttura, organizzazione e progetto dei calcolatori (Interdipendenza tra hardware e software )", Jackson Libri, Capitolo 2

#### Presentazione

- Esercitazioni in aula
- Ricevimento via email
	- vitiello@dia.unisa.it
- Ufficio
	- Dipartimento di Informatica ed Applicazioni Sala Dottorandi Dia - Stecca 7, 2° piano, stanza 12

# Il linguaggio di un calcolatore

- Prende il nome di *linguaggio macchina* e rappresenta il linguaggio dei programmi eseguibili da un calcolatore;
- E" basato su un alfabeto binario: comprende solo due simboli 0/1 (che corrispondono a segnali elettrici di due livelli);
- La parola di un linguaggio macchina si definisce *istruzione*;
- L"*instruction set* è l"insieme di istruzioni comprese da un processore;
- Il set di istruzione che prendiamo in considerazione è quello del *processore MIPS* progettato durante gli anni "80.

#### La programmazione dei calcolatori

- Linguaggio macchina: programmazione attraverso numeri binari
	- attività tediosa e lunga
	- facile fare un errore
- Linguaggio Assembler
	- Intermediario;
	- Benefici: dipendenza dal processore che permette la produzioni di programmi più efficienti e (potenzialmente) più compatti;
- Linguaggio di alto livello: Java, C/C++, Fortan, Pascal,…
	- Benefici: Notazione naturale vicina al linguaggio corrente e alla notazione algebrica; Indipendenza dalla architettura (processore); permette il riuso del codice.

# Compilatore e Assemblatore

- **Compilatore**: Programma che traduce istruzioni scritte in linguaggio di alto livello in linguaggio assembler
- **Assemblatore**: Programma che traduce la versione simbolica di un istruzione in versione binaria

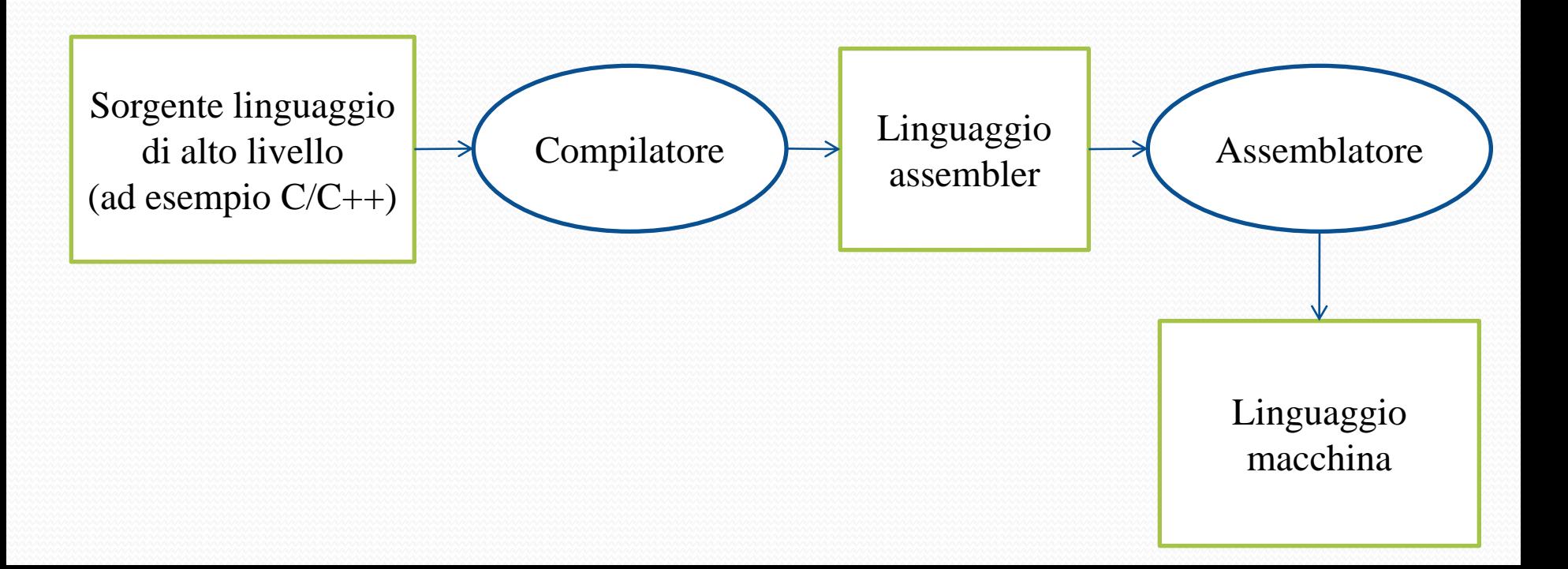

#### Un esempio

#### Linguaggio C

#### $A[300] = h+A[300]$ ;

#### Linguaggio Assembler

lw \$t0, 1200(\$t1) add \$t0, \$s2, \$t0 sw \$t0, 1200(\$t1)

#### Linguaggio macchina

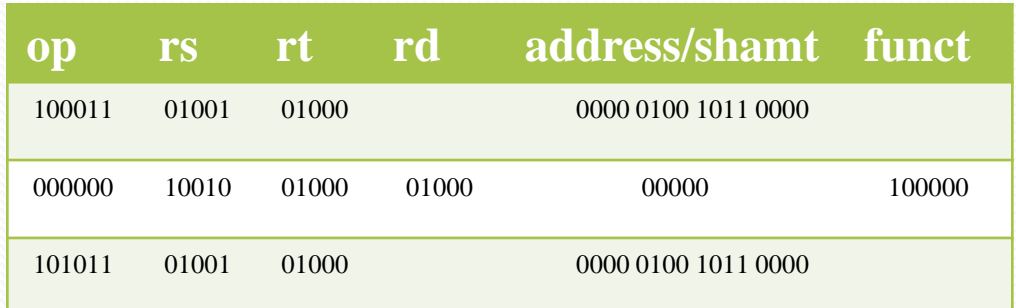

#### Architettura MIPS

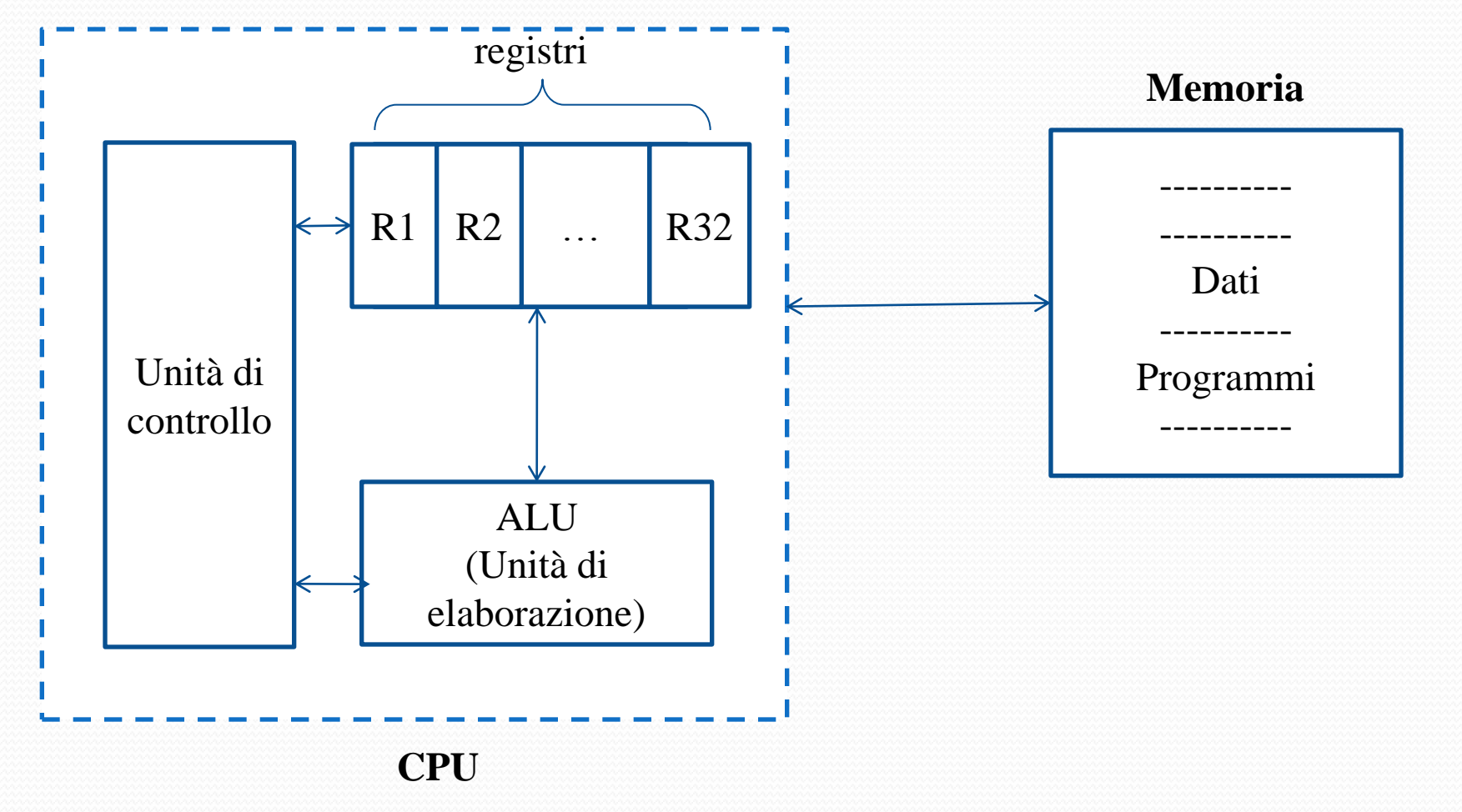

# Architettura MIPS

- Basata sulla filosofia *Reduced Instruction Set Computer* (RISC)
	- Set di istruzioni semplice
	- Lunghezza fissa delle istruzioni
	- Gli operandi e il risultato sono memorizzati in registri
- Architettura di esempio per questo corso: MIPS32
	- Possiede 32 registri con una lunghezza fissa di 32 bit.

# Registri MIPS

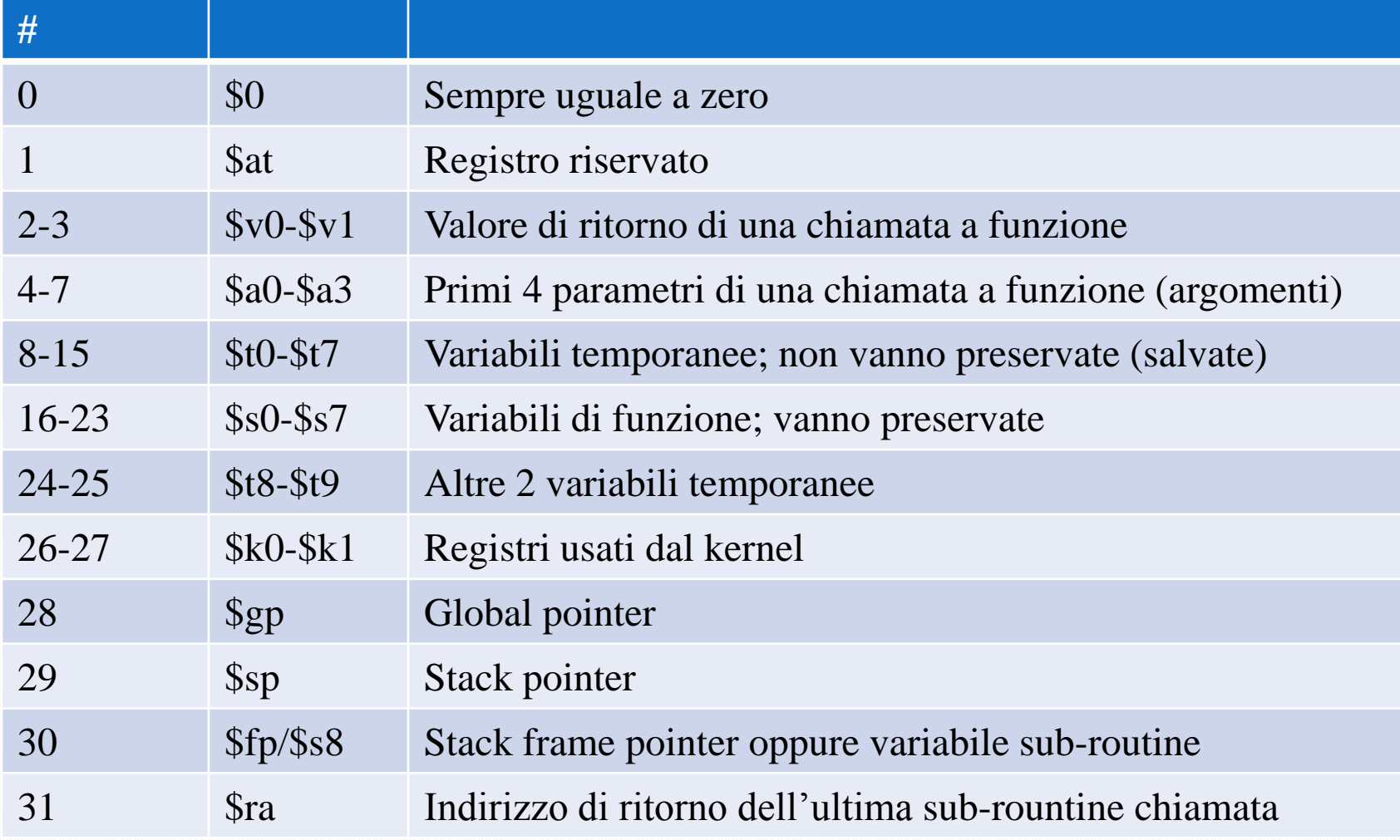

# Registri MIPS

- Nota
	- Nelle esercitazioni non specificheremo quali registri useremo
	- Indicheremo i registri i maniera generica
		- $\bullet$  \$1, \$2 ...
	- $\bullet$  \$zero = 0

# Set di istruzioni

- Istruzioni aritmetico-logiche
	- Operazioni tra dati presenti nei registri
- Istruzioni load/store
	- Sposta dati tra memoria e registri
- Istruzioni decisionali
	- Confronto tra dati nei registri
	- Salto condizionato e incondizionato

# MIPS

- Set di istruzioni
	- add, sub
	- and, or
	- slt,
	- lw, sw
	- beq, bne
	- j, jr
	- addi, subi, slti

#### Rappresentazione in linguaggio macchina

- Istruzioni a 32 bit
- Diversi formati:
	- Tipo R:
		- add, sub, and, or e slt
	- Tipo I:
		- addi, beq, bne, lw, sw
	- Tipo J:
		- $\bullet$  j (jump)

# Istruzioni Aritmetiche

- Ogni istruzione aritmetica contiene:
	- Esattamente un'operazione;
	- Esattamente tre variabili (istruzioni a tre operandi).
- Ogni istruzione è composta dalla sigla dell"operazione e da tre operandi con un posto ben preciso.
- Gli operandi sono registri
	- Non variabili

#### Istruzione ADD

- Per eseguire l"operazione di addizione si usa l"istruzione **add**
	- Primo posto assunto dal risultato (op1);
	- Secondo e terzo posto assunti dagli addendi (op2 e op3).

#### Sintassi: **add op1, op2, op3**

# Esempio

add \$t1, \$s1, \$s2 **a = b + c**

Assegrazione

\n
$$
\$t1 \leftarrow a,
$$
\n
$$
\$s1 \leftarrow b,
$$
\n
$$
\$s2 \leftarrow c,
$$

## Istruzione SUB

- Per eseguire l"operazione di sottrazione si usa l"istruzione **sub**
	- Primo posto assunto dal risultato (op1);
	- Secondo posto assunto dal minuendo (op2);
	- Terzo posto assunto dal sottraendo (op3).

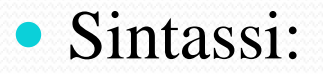

Sintassi: **sub op1, op2, op3**

# Esempio

$$
a = b - c
$$
  
Sub \$t1, \$s1, \$s2

Assegrazione

\n
$$
\$t1 \leftarrow a,
$$
\n
$$
\$s1 \leftarrow b,
$$
\n
$$
\$s2 \leftarrow c,
$$

#### Esempio

$$
a = (b + c) - (d - f) + g
$$
\n
$$
a = (b + c) - (d - f) + g
$$
\n
$$
add $t2, $s1, $s2
$$
\n
$$
sub $t3, $s3, $s4
$$
\n
$$
sub $t4, $t2, $t3
$$
\n
$$
add $t1, $t4, $s5
$$

Assegnazione  $$t1 \leftarrow a$ ,  $\$s1 \leftarrow b$ ,  $\$s2 \leftarrow c$ ,  $\$s3 \leftarrow d$ ,  $\$s4 \leftarrow f,$  $\$s5 \leftarrow g$ 

#### Formato R

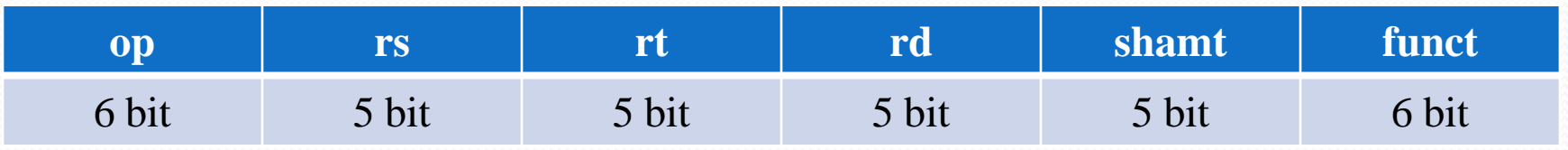

- 6 campi
	- op: codice operativo (*opcode*)
	- rs/rt: primo e secondo operando sorgente
	- rd: registro destinazione
	- shamt: shift amount (usato da op. di shift)
	- funct: codice funzione (seleziona un operazione specifica)

#### Esempio

$$
a = b + c
$$
  
and \$t1, \$s1, \$s2

Assegnazione (\$9) \$t1 **←** a,  $(17)$  \$s1  $\leftarrow$  b,  $($18)$  \$s2 ← c,

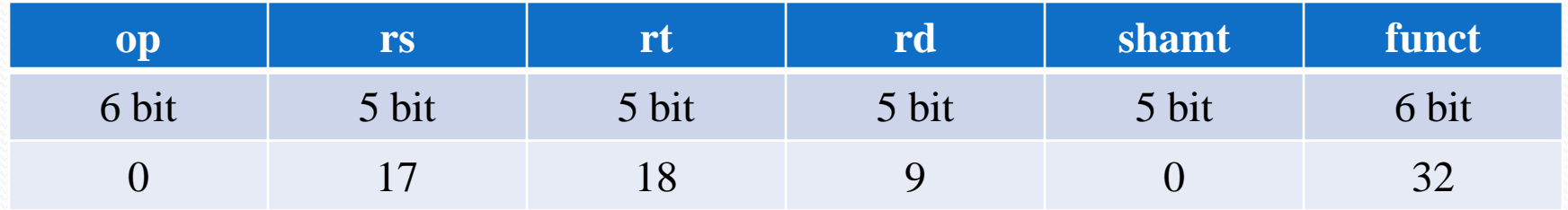

#### Esempio

$$
a = b - c
$$

Assegnazione (\$9) \$t1 **←** a,  $($ \$17) \$s1  $\leftarrow$  b,  $($ \$18) \$s2  $\leftarrow$  c,

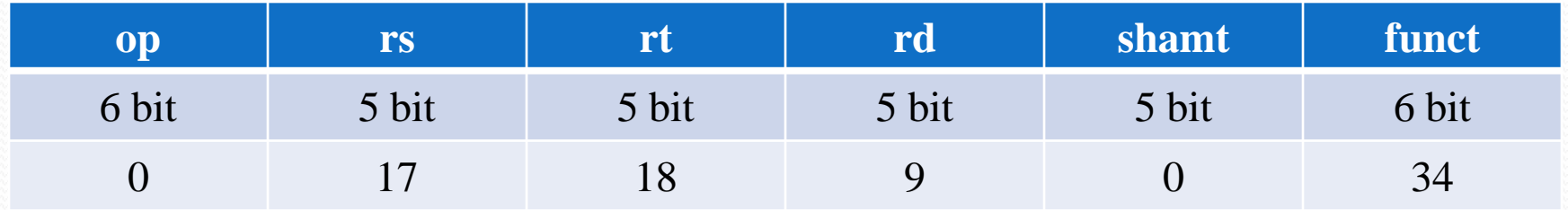

### Istruzioni Load/Store

- Trasferimento memoria/registri
- Load word
	- Trasferimento di un dato dalla memoria ai registri
- Store word
	- Trasferimento di un dato dai registri alla memoria
- L"accesso alla memoria avviene attraverso un *indirizzo*.

# **Memoria**

- Memoria come un vettore;
- Ogni locazione di memoria è di un byte (8 bit);
- Ogni locazione di memoria ha un indirizzo di 32 bit.
- Una parola è composta da 4 byte (pertanto si divide su 4 locazioni);
- L"indirizzo di una parola è l'indirizzo della prima locazione.

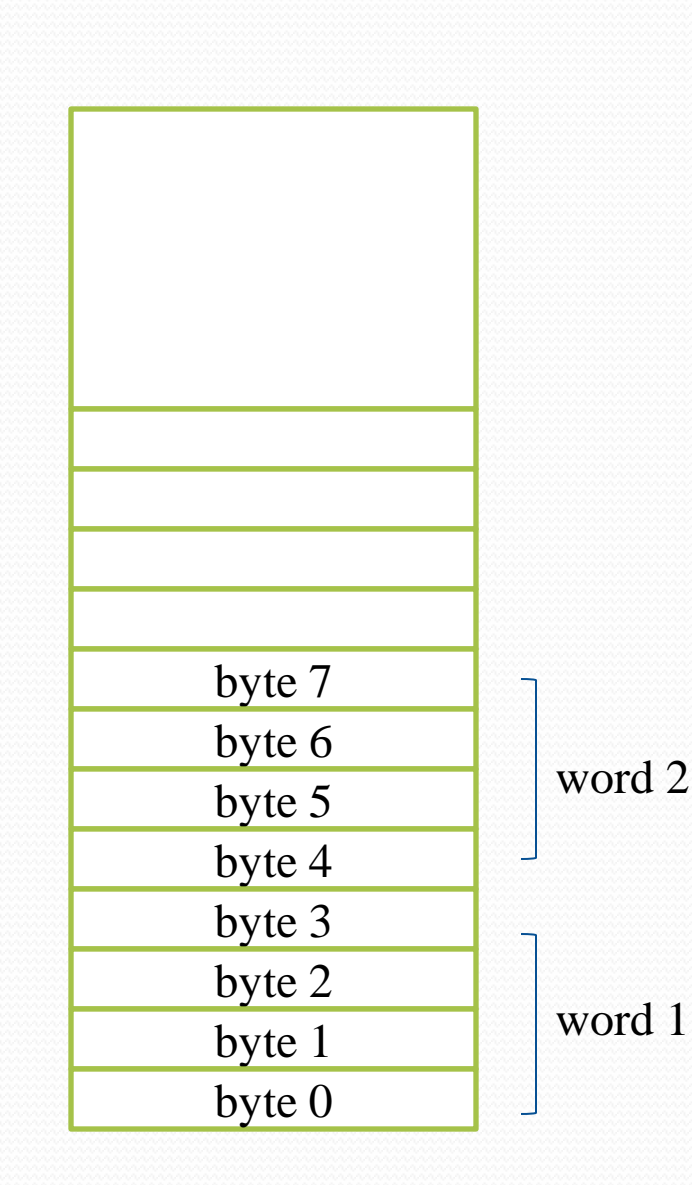

# Istruzione LW

- Per eseguire l"operazione di trasferimento di un dato contenuto in un registro (ad esempio \$s1) nella memoria all"indirizzo che indichiamo con *I* si usa l"istruzione **lw.**
- Si utilizza l"*indirizzamento indicizzato*:
	- $\bullet$  *I* = indirizzo base + offset;
		- Indirizzo base è contenuto in un registro (ad esempio \$s2)
		- Offset è un numero reale.

Sintassi: **lw \$s1, offset(\$s2)**

# Istruzione SW

- Per eseguire l"operazione di trasferimento di un dato contenuto in memoria all"indirizzo *I* in un registro (ad esempio \$s1) si usa l"istruzione **lw.**
- Si utilizza l"*indirizzamento indicizzato*:
	- $\bullet$  *I* = indirizzo base + offset;
		- Indirizzo base è contenuto in un registro (ad esempio \$s2)
		- Offset è un numero reale.

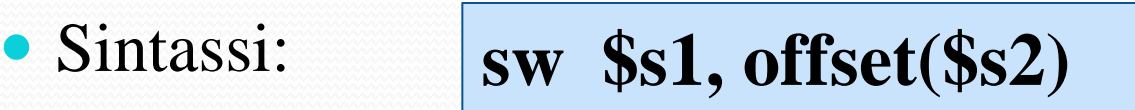

# **Memoria**

- Esempio:
	- Caricare nel registro \$s1 il dato contenuto all"indirizzo di memoria 12
	- Consideriamo l'indirizzo base 4 contenuto nel registro \$s2
	- $12 = I = 4 + 8$

**lw \$s1, 8(\$s2)**

Dopo l"esecuzione della lw:

\$s1 **word3**

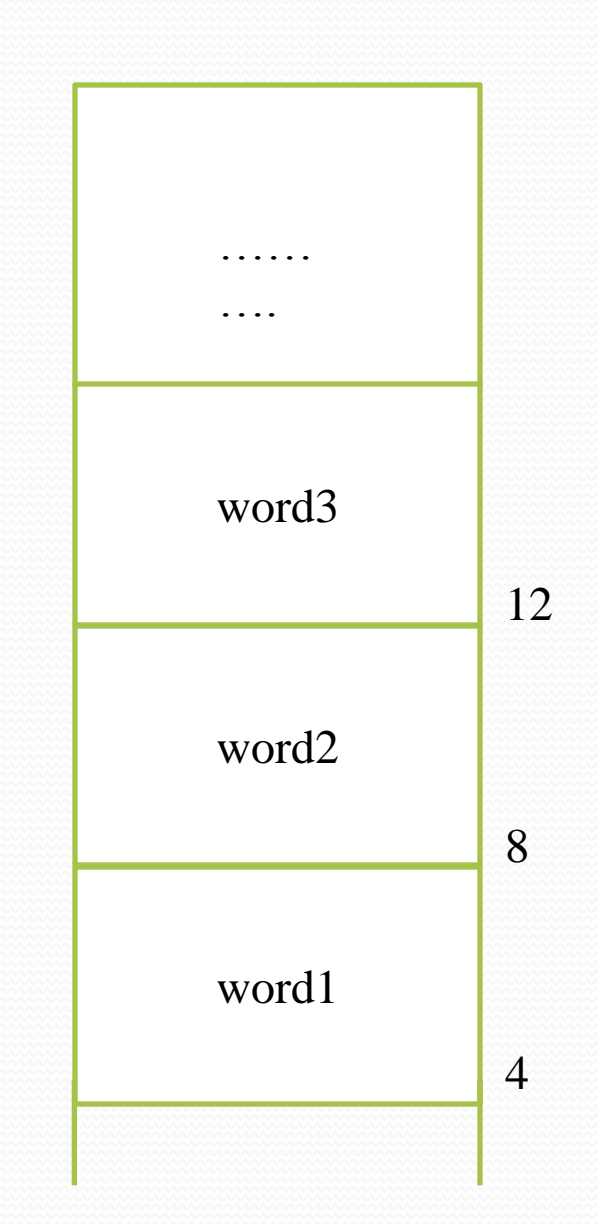

# Memoria: gestione di vettori

- Consideriamo un vettore A;
- Ogni elemento del vettore è memorizzato in una parola;
- Per calcolare l"indirizzo di memoria *I* dell"elemento A[**i**] è sufficiente conoscere l"indirizzo del primo elemento del vettore (A[0]) che denominiamo *Indirizzo base*.

 $I = Indirizzo base + (4 \times i)$ 

# Memoria: gestione dei vettori

- Esempio
- Caricare nel registro \$s1 l'elemento A[6] contenuto in memoria
	- Consideriamo contenuto in \$s2 l'indirizzo dell'elemento  $A[0]$

$$
Iw $s1,24 ($s2)
$$
\n
$$
4 x 6
$$
\n
$$
4 x 6
$$
\n
$$
Indirizzo base
$$

#### Gestione vettori: esempio

$$
A[14] = b + A[6]
$$

lw \$t0, 24(\$s2) add \$t0, \$s1, \$t0 sw \$t0, 56(\$s2)

Assegnazione  $\$s1 \leftarrow b$ , \$s2 **←** indirizzo di A[0]

#### Gestione dei vettori: esempio 2

 $A[i]=j;$ 

 calcolo l"offset add  $$t1, $s2, $s2 \quad # $t1 = 2 * i$ add  $$t1, $t1, $t1 + $t1 = 4 * i$ 

Assegnazione \$s1 **←** indirizzo  $di A[0]$  $\$s2 \leftarrow i$ ,  $\$s3 \leftarrow i$ ,

calcolo indirizzo di A[i]

add  $$t1, $t1, $s1$  # indirizzo base + offset

• memorizza j in A[i]

sw \$s3, 0(\$t1)

#### Formato I

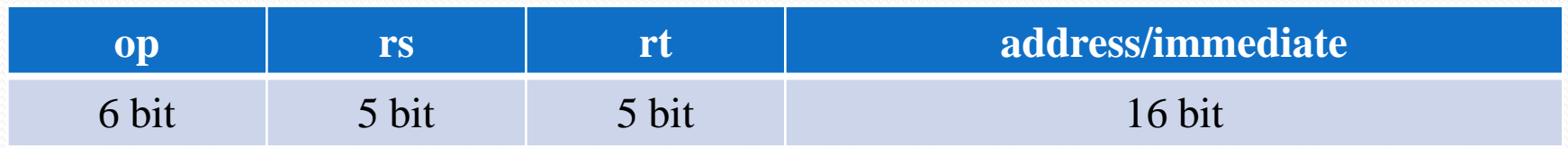

- 4 campi
	- op: codice operativo (*opcode*)
	- rs: registro base
	- rd: registro in cui scrivere (lw) o da cui prelevare il dato (sw)
	- address: numero intero (con segno) che rappresenta il valore dell"offset

# Esempi

<u>a dhe që për pjesë për pjesë për pjesë për pjesë për pjesë për pjesë për pjesë për pjesë për pjesë për pjesë p</u>

$$
lw \; \$s1,24(\$s2)
$$

$$
\begin{array}{rcl}\n\$s1 &= \$17 \\
\$s2 &= \$18\n\end{array}
$$

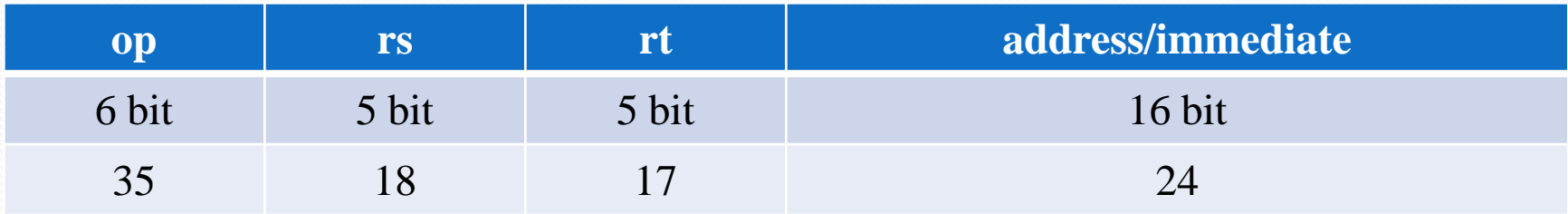

$$
sw \ \ $s1, 24(\$s2)
$$

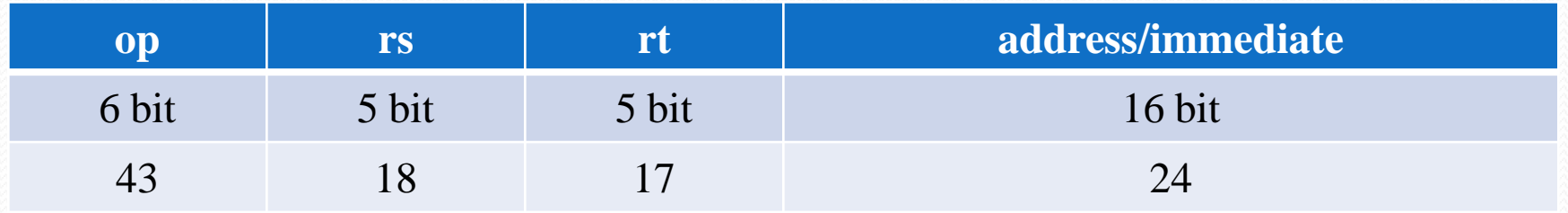

## Istruzione ADDI

- Per eseguire l"operazione di addizione in presenza di costanti si usa l"istruzione **add immediate (addi)**
	- Si evitano così ulteriori operazioni;
	- 2 operandi nei registri e uno *immediate:*
		- Primo posto assunto dal risultato (op1);
		- Secondo posto assunto da un addendo contenuto in un registro (op2);
		- Terzo posto assunto dall"addendo costante (cost).

Formato I

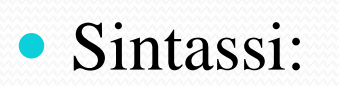

Sintassi: **addi op1, op2, cost**

#### Istruzione ADDI: Formato I

$$
a = b + 4
$$

addi \$t1, \$s2, 4

Assegnazione (\$9) \$t1 **←** a, (\$18) \$s2 **←** b

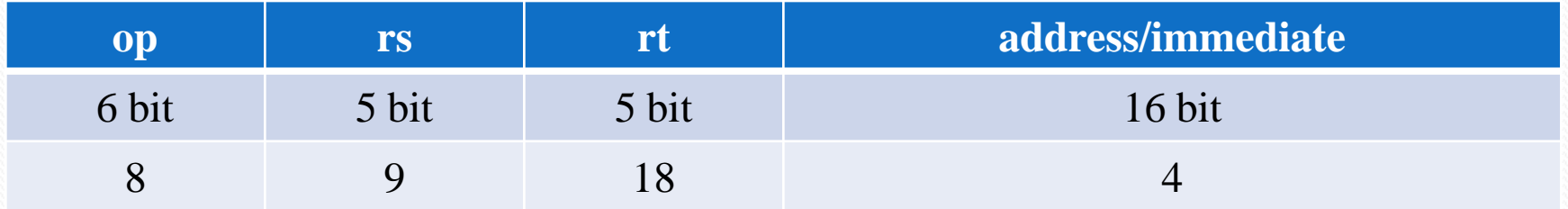
## Istruzioni di salto condizionato

- L"ordine di esecuzione di una lista di istruzioni può essere modificata mediante istruzioni di salto.
- Salto condizionato su uguaglianza: **beq**

• Sintassi:

**beq \$s1, \$s2, num\_salti**

- Semantica: si salta all"istruzione con indirizzo *I* se il contenuto di \$s1 è uguale al contenuto di \$s2.
- L"indirizzamento è di tipo *PC-relative*, ossia si calcola *I* a partire dal valore contenuto nel Program Counter.

## Indirizzamento PC-relative

 L"indirizzo *I* della locazione dove saltare si calcola nel seguente modo:

$$
I = PC + num\_bytes
$$

- Ricordiamo che PC (Program Counter) punta all"indirizzo dell"istruzione successiva alla corrente.
- num\_bytes = numero di byte per raggiungere la locazione dove saltare a partire da PC.

$$
num\_bytes = 4 \times num\_salti
$$

 num\_salti: numero di istruzioni da saltare per raggiungere l'istruzione da eseguire a partire dall'istruzione successiva alla corrente.

## Esempio: costrutto if-then

if (**i==j**) go to L1 i = i+j; L1: j = j+4;

Assegnazione \$s1 **←**i,  $s2 \leftarrow j$ 

$$
\begin{array}{c|c}\n\text{PC} & 4 & \text{beq $s1$, $s2$, $41$} & \text{num\_salti} \\
\hline\n\text{Indirizzo} & 8 & \text{add $s1$, $s1$, $s2$} \\
\text{dove} & 12 & \text{addi $s2$, $s2$, $4$} & \boxed{12 = I = 8 + (4 \times 1)}\n\end{array}
$$

## Istruzione beq: Formato I

beq  $$s1, $s2, +1$ 

$$
\begin{cases}\n\$s1 = \$17 \\
\$s2 = \$18\n\end{cases}
$$

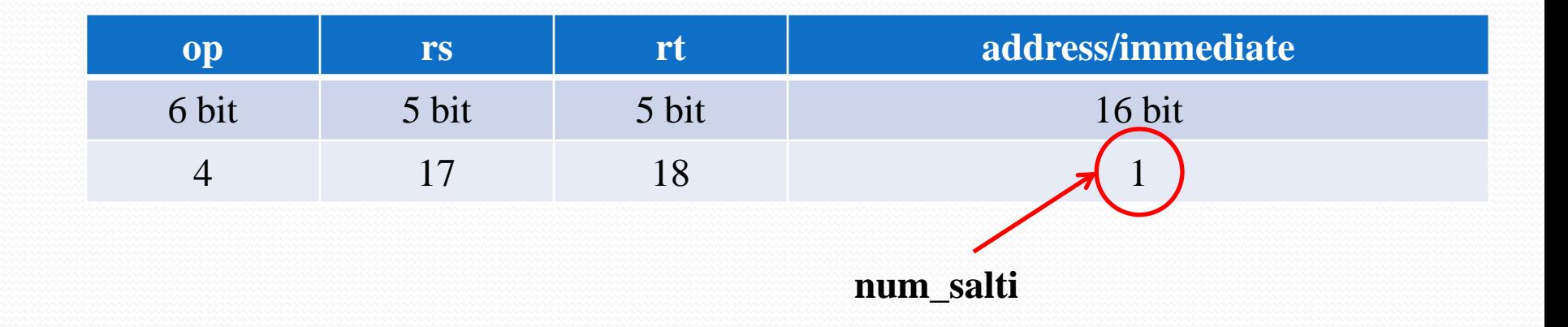

## Istruzioni di salto condizionato

 Esiste anche il salto condizionato su disuguaglianza: **bne** (*branch if not equal*)

#### • Sintassi: **bne \$s1, \$s2, num\_salti**

- Semantica: si salta all"istruzione con indirizzo *I* se il contenuto di \$s1 è diverso dal contenuto di \$s2.
- Il calcolo dell"indirizzo è come la beq.

## Istruzione set-on-less-than (slt)

- Sintassi: **slt \$s1, \$s2, \$s3**
	- Confronta i contenuti nei registri \$s2 e \$s3;
	- assegna al registro \$s1:
		- 1 se il contenuto di \$s2 è minore del contenuto di \$s3,
		- 0 in caso contrario.

#### Formato R

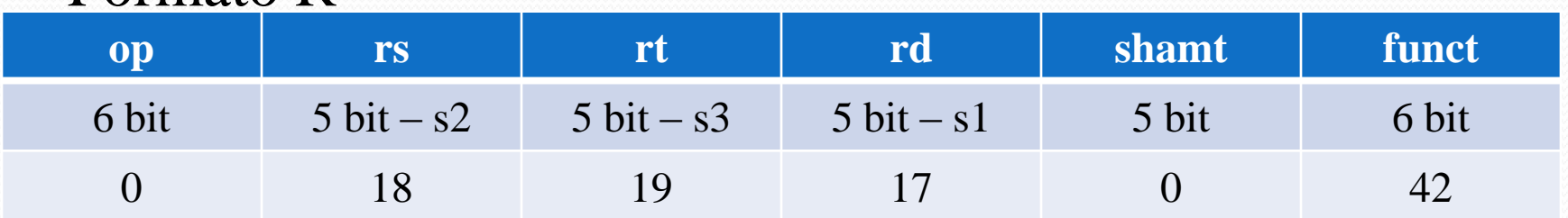

## **Esempio: costrutto if-then**

if  $($ i $\leq$ j $)$  go to L1  $i = i + j$ ; L1:  $j = j+4$ ;

Assegnazione  $\$\mathrm{s1}\leftarrow i,$  $\$s2 \leftarrow i$ 

slt \$t1, \$s1, \$s2 104 bne  $$t1, $zero, +1$ 108 add \$s1, \$s1, \$s2 112 addi \$s2, \$s2, 4 116

## Istruzione di salto non condizionato

- L"istruzione **j (jump)** è usata per eseguire un salto senza effettuare un test.
- Sintassi:
	- **j '32'**
- Semantica: vai all"istruzione con indirizzo 32
- Formato J

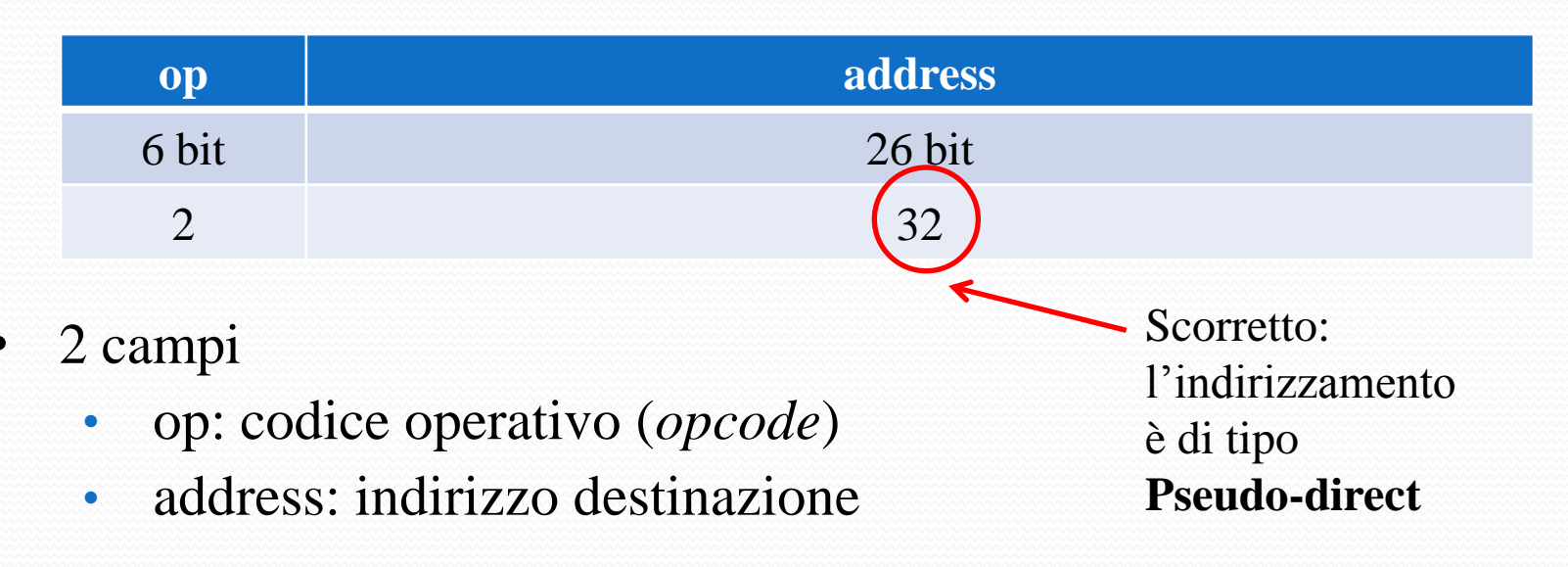

## Istruzioni di salto non condizionato

- Jump register (jr)
	- Salta all"indirizzo contenuto in un registro
- Sintassi: **jr \$ra**
- Usata nei costrutti break/case e nel ritorno da funzione
- Formato R

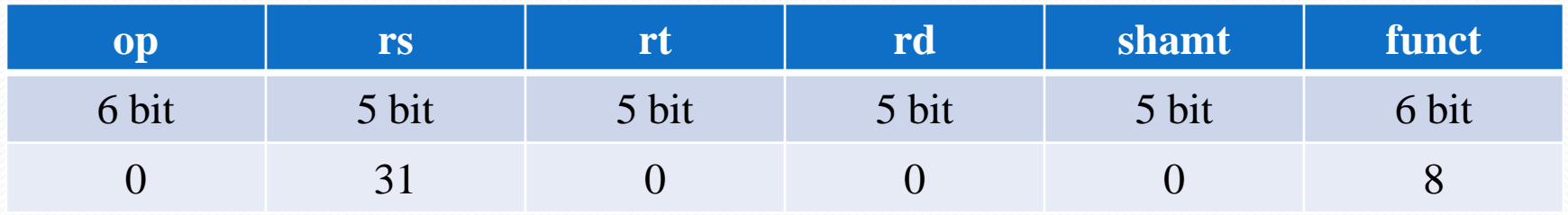

## **Esempio: Costrutto if/else**

if(i==j) 
$$
f = g+h
$$
;  
else  $f = g-h$ ;

Assegrazione

\n
$$
s1 \leftarrow g,
$$
\n
$$
s2 \leftarrow h,
$$
\n
$$
s3 \leftarrow i,
$$
\n
$$
s4 \leftarrow j,
$$
\n
$$
s50 \leftarrow f
$$

bne  $$s3, $s4, +2$  $\overline{4}$ add \$s0, \$s1, \$s2 8 12  $i$  '20' sub \$s0, \$s1, \$s2 16 20

# salta all'else #  $f=g+h$  $#$  salta alla fine #  $f = g-h$ 

# **Istruzioni logiche**

#### • and

- AND logico bit a bit
- Sintassi: and \$s1, \$s2, \$s3
- $\$s1 = \$s2 \& \$s3$

#### $\bullet$  or

- OR logico bit a bit
- Sintassi: or \$s1, \$s2, \$s3
- $\$s1 = \$s2 | \$s3$

### $\bullet$  Formato R

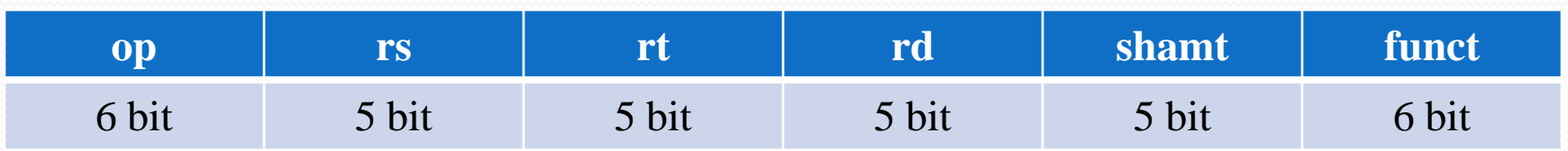

 Scrivere le istruzioni MIPS necessarie per copiare un valore da un registro ad un altro

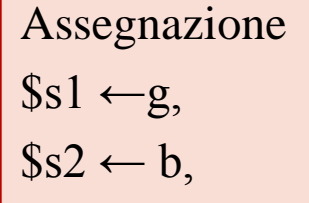

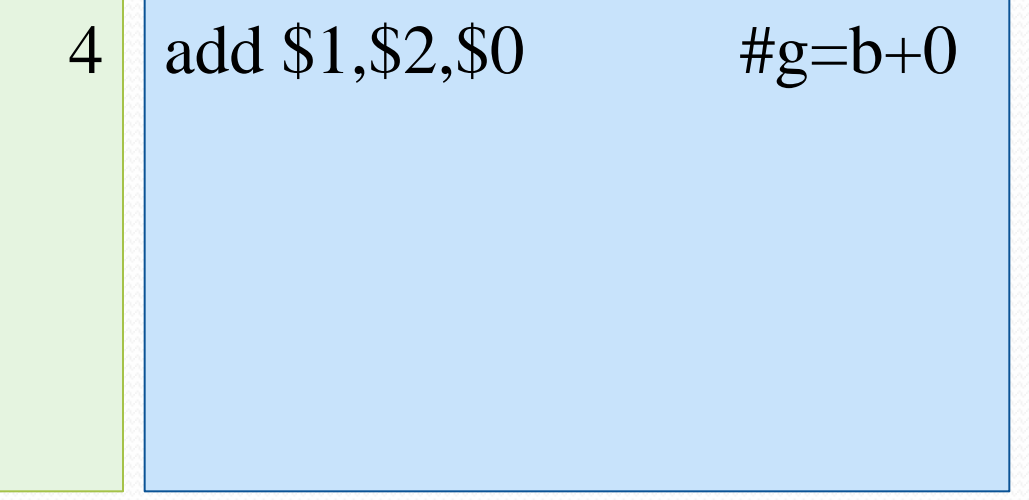

· Scrivere le istruzioni MIPS necessarie per azzerare un registro

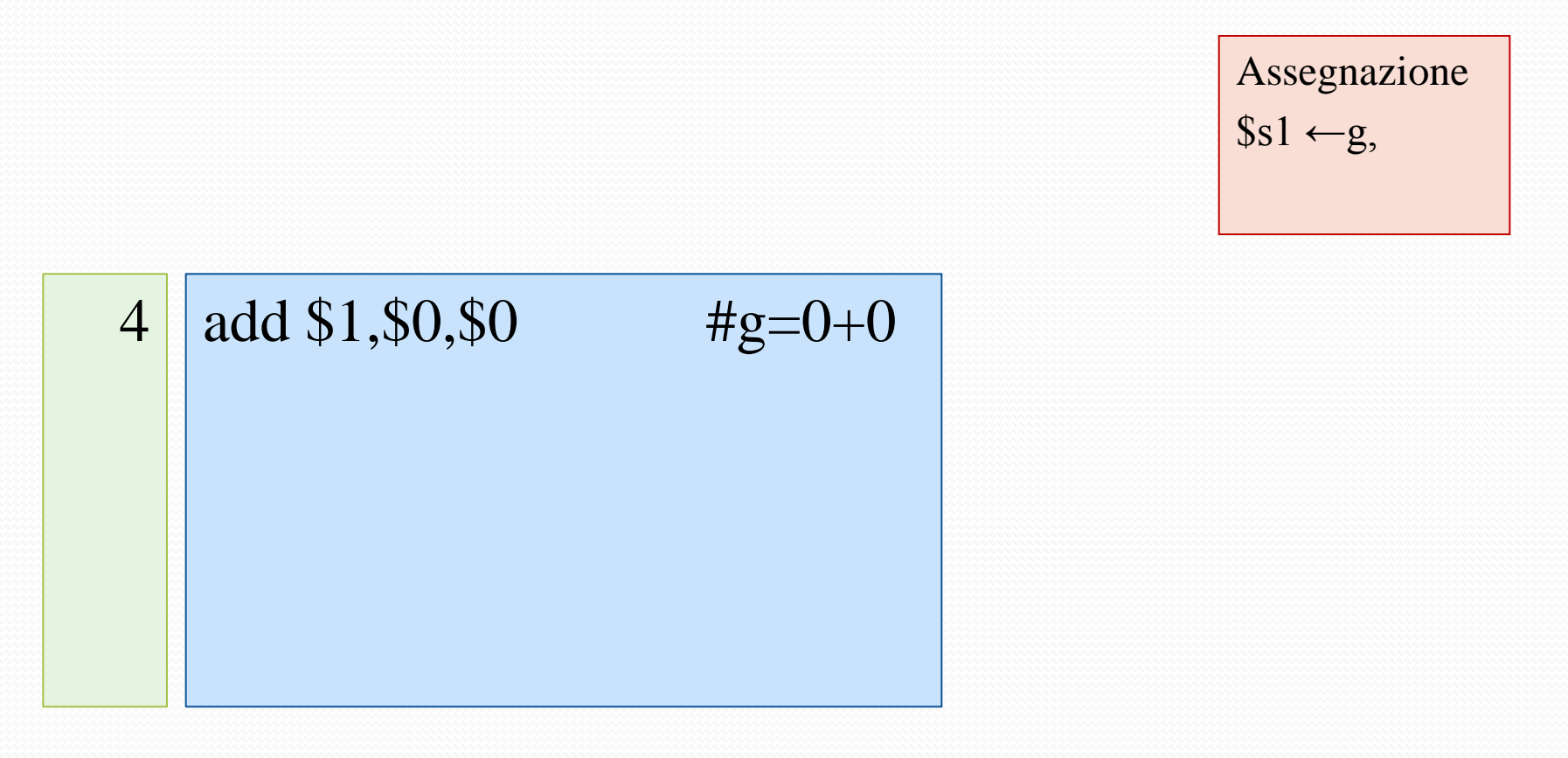

 Scrivere un programma che, assumendo di avere dei valori nei registri \$s0, \$s1 e \$s2 scriva nella parola con indirizzo 1000 la somma dei tre registri.

4 8 12

add  $$t1,$  $$s0,$  $$s1$   $\qquad$   $\qquad$  add \$t1,\$t1,\$s2 # somma dei tre registri sw  $$t1, 1000($0)$  # si memorizza la somma

 Scrivere un programma che, assumendo di avere nel registro \$3 il valore 10, nel registro \$1 il valore 4, nel registro \$2 il valore 3, scriva nelle parole con indirizzo 1000, 1004, 1008, rispettivamente il valore 10, 13 e 16.

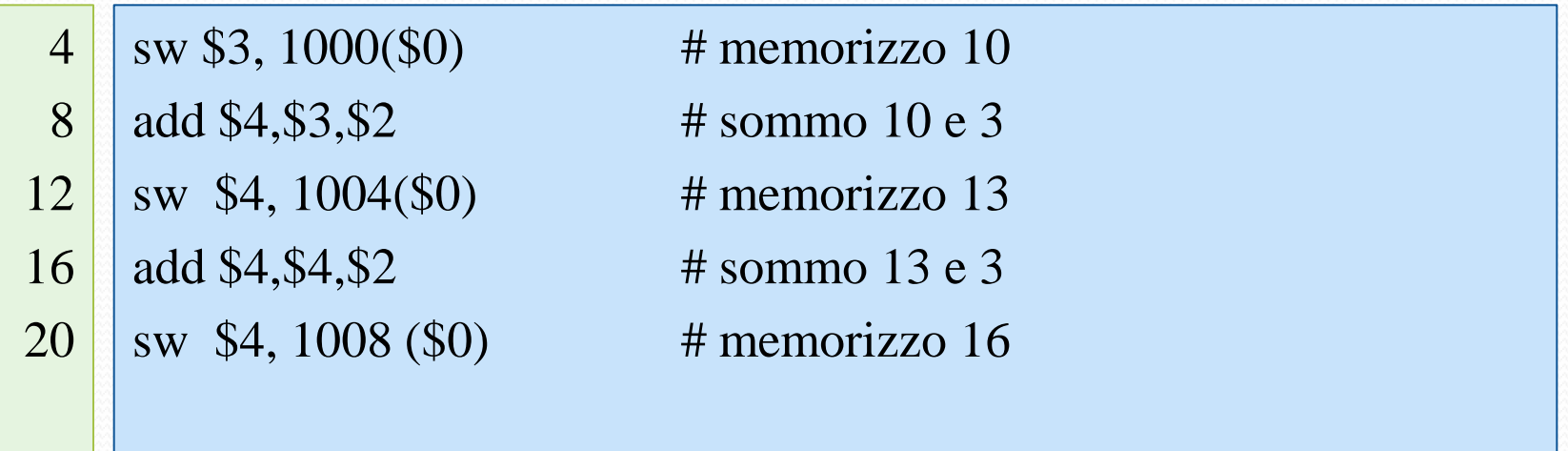

Scrivere le istruzioni MIPS per la seguente istruzione C:

 $A[3] = A[2] + A[0]$ 

Assegnazione \$3 ← indirizzo base di A

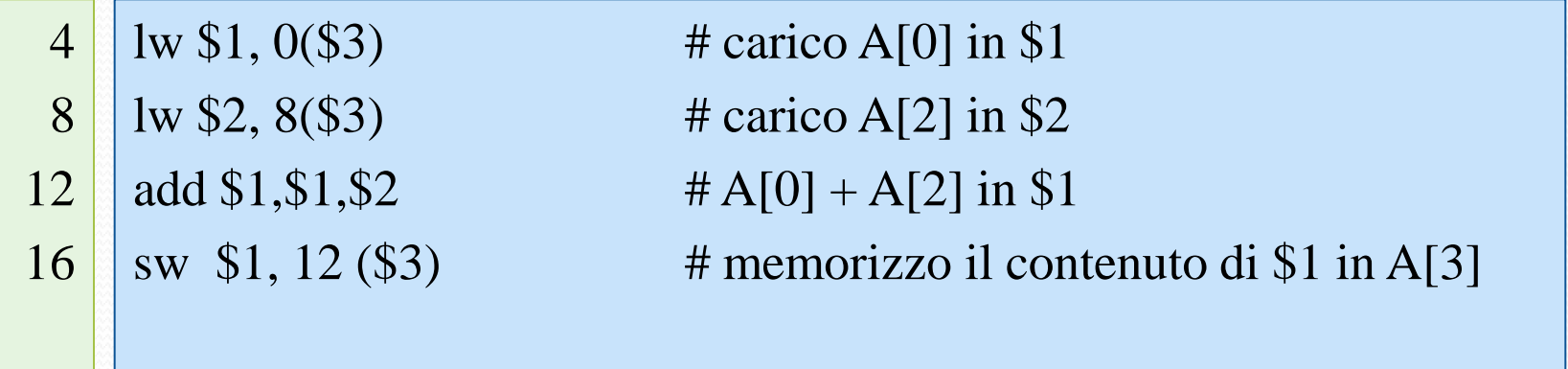

Scrivere le istruzioni MIPS per le seguenti istruzioni in C:

 $h = i$ ;  $A[h] = 0;$  $a = A[h+1]$  Assegnazione  $\$1 \leftarrow i$ ,  $\$2 \leftarrow h$ ,  $\$3 \leftarrow a$  $\$4 \leftarrow$  indirizzo base di A

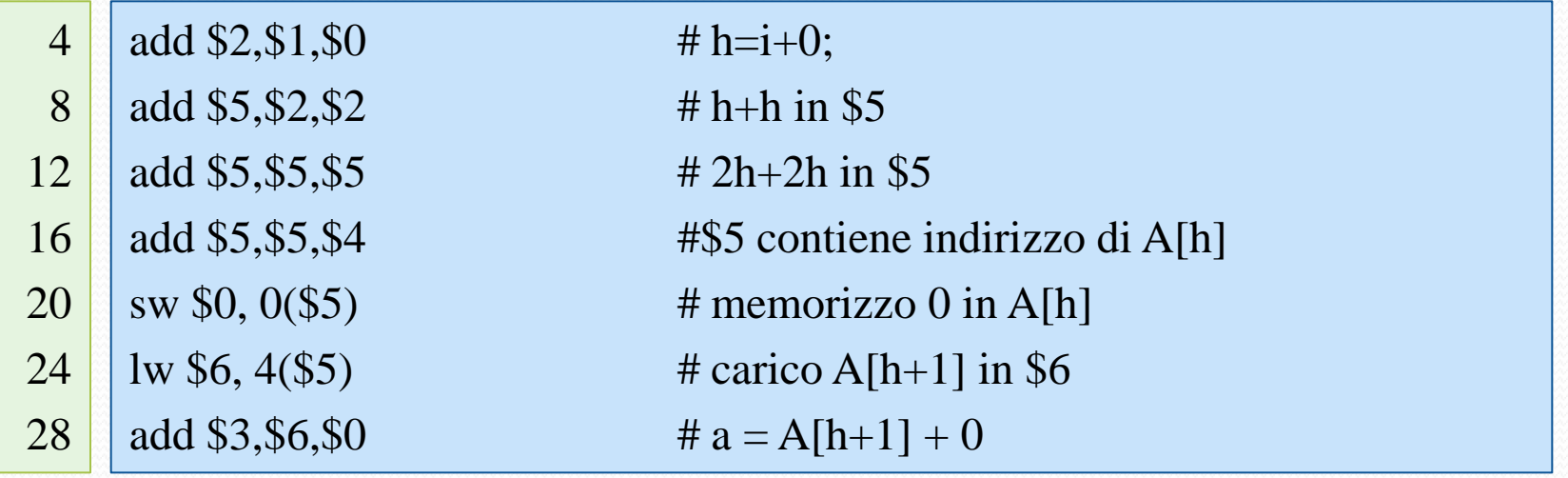

 $if (i=h)$  $g = B[i] + C[i];$ else  $A[i] = g;$ 

 $h =$ 

16  $2<sub>0</sub>$ 

 $44$ 

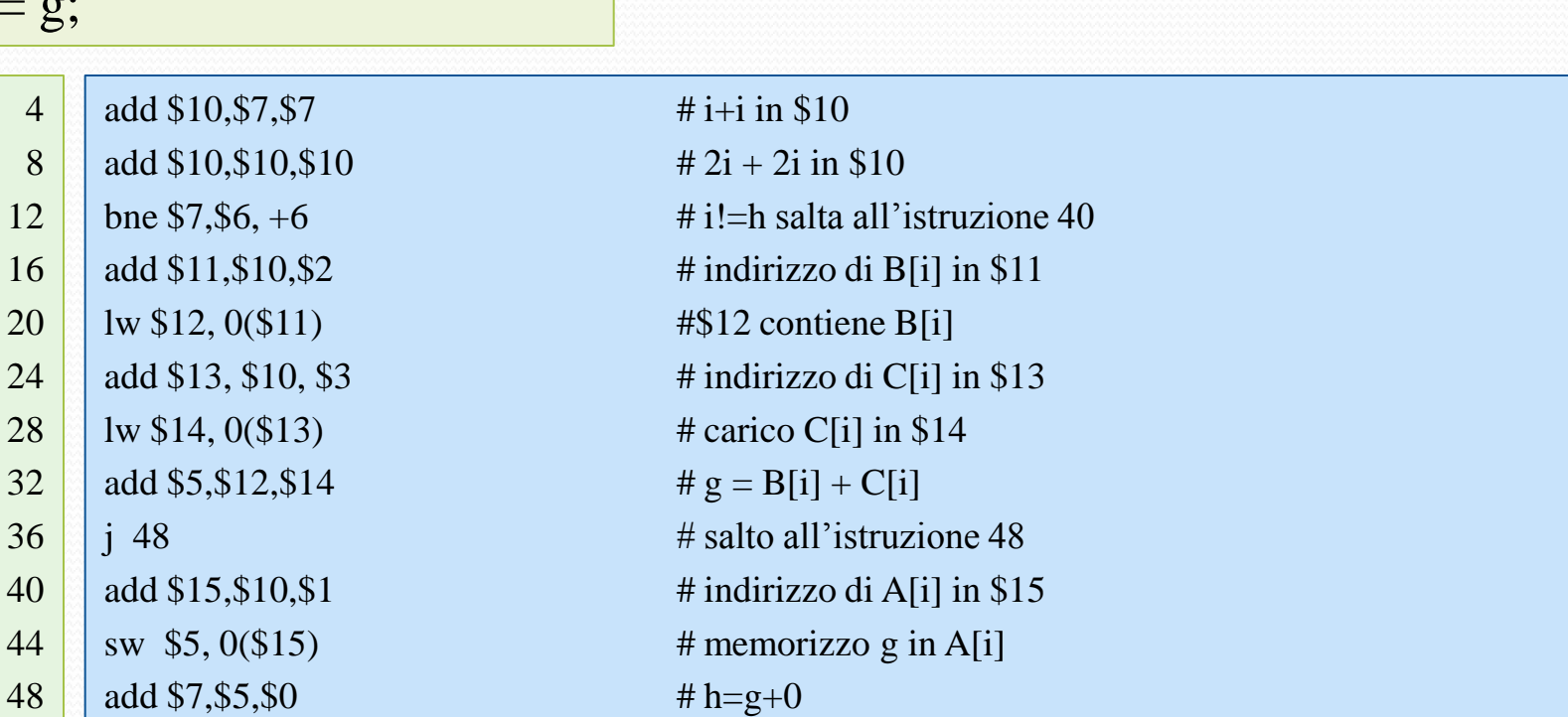

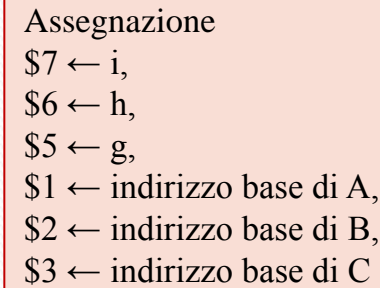

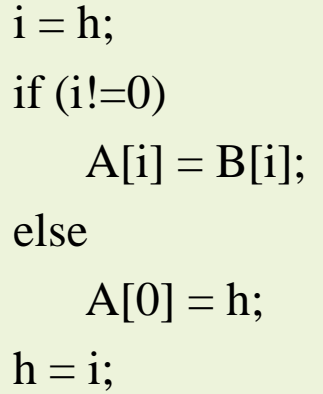

Assegnazione \$1 ← i, \$2 ← h, \$7 ← indirizzo base di A, \$6 ← indirizzo base di B,

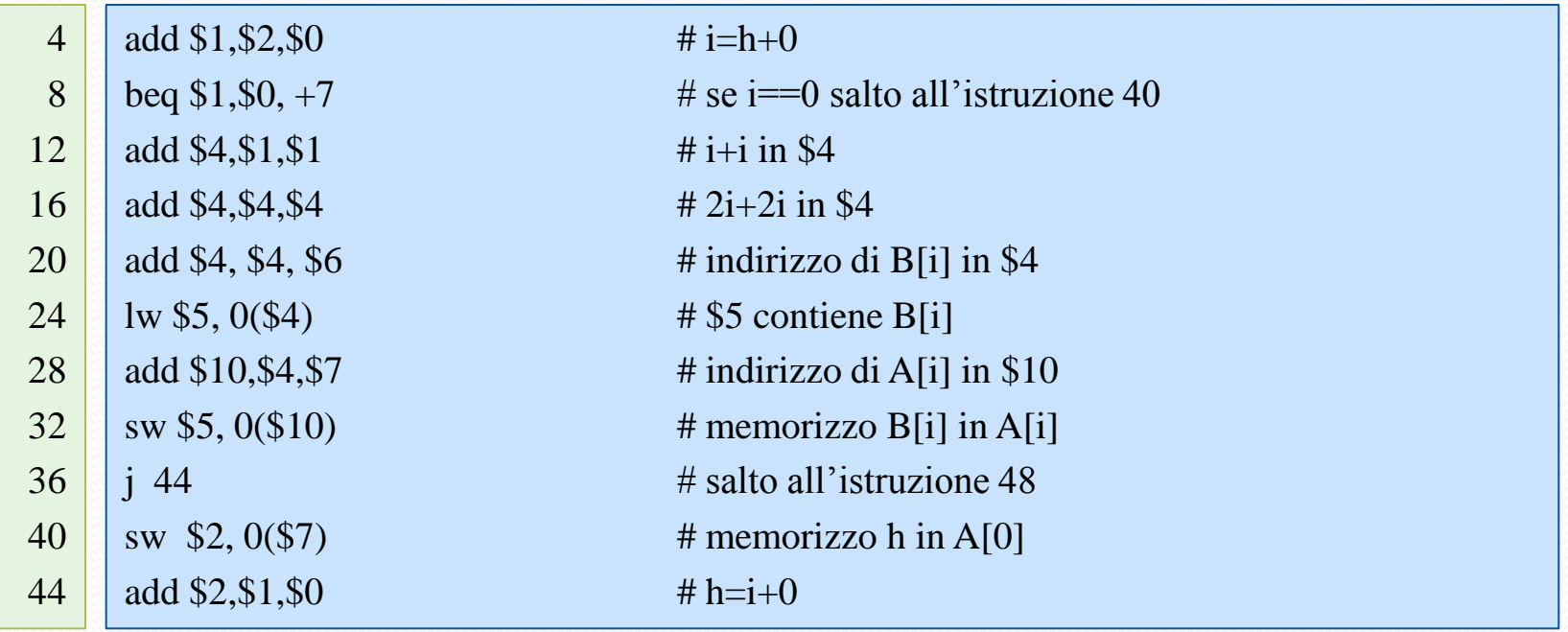

## Esercizio 9: ciclo for

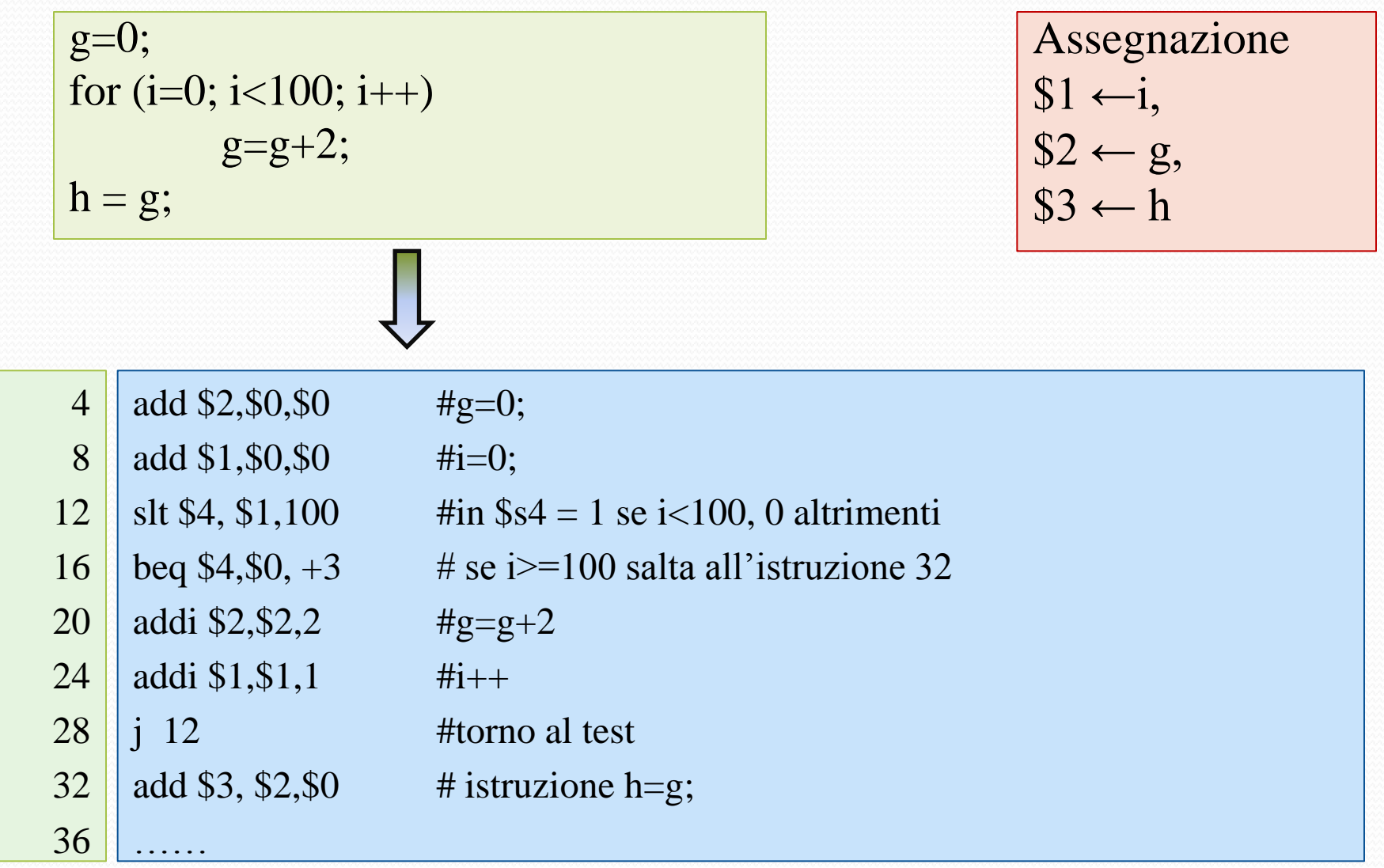

 Dato un vettore A di 100 interi memorizzato a partire dalla locazione 2000, scrivere un programma MIPS che lo copi nel vettore B memorizzato a partire dalla locazione 3000.

 Dato un vettore A di 100 interi memorizzato a partire dalla locazione 2000, scrivere un programma MIPS che lo copi nel vettore B memorizzato a partire dalla locazione 3000.

for(i=0; i<100; i++) B[i] = A[i];

for(i=0; i<100; i++)  $B[i] = A[i];$ 

Assegnazione  $$1 \leftarrow i$$ 

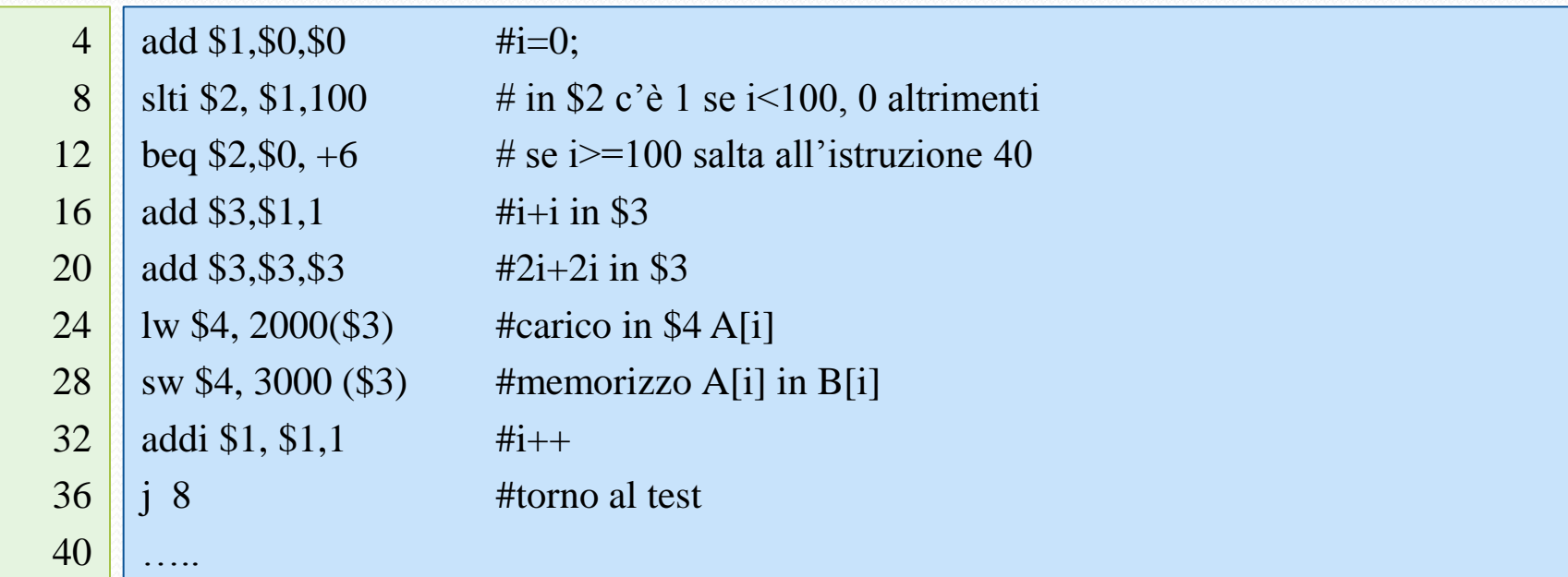

## Esercizio 10: versione alternativa

Assegnazione

 $$1 \leftarrow i$$ 

for(i=0; i<100; i++)  $B[i] = A[i];$ 

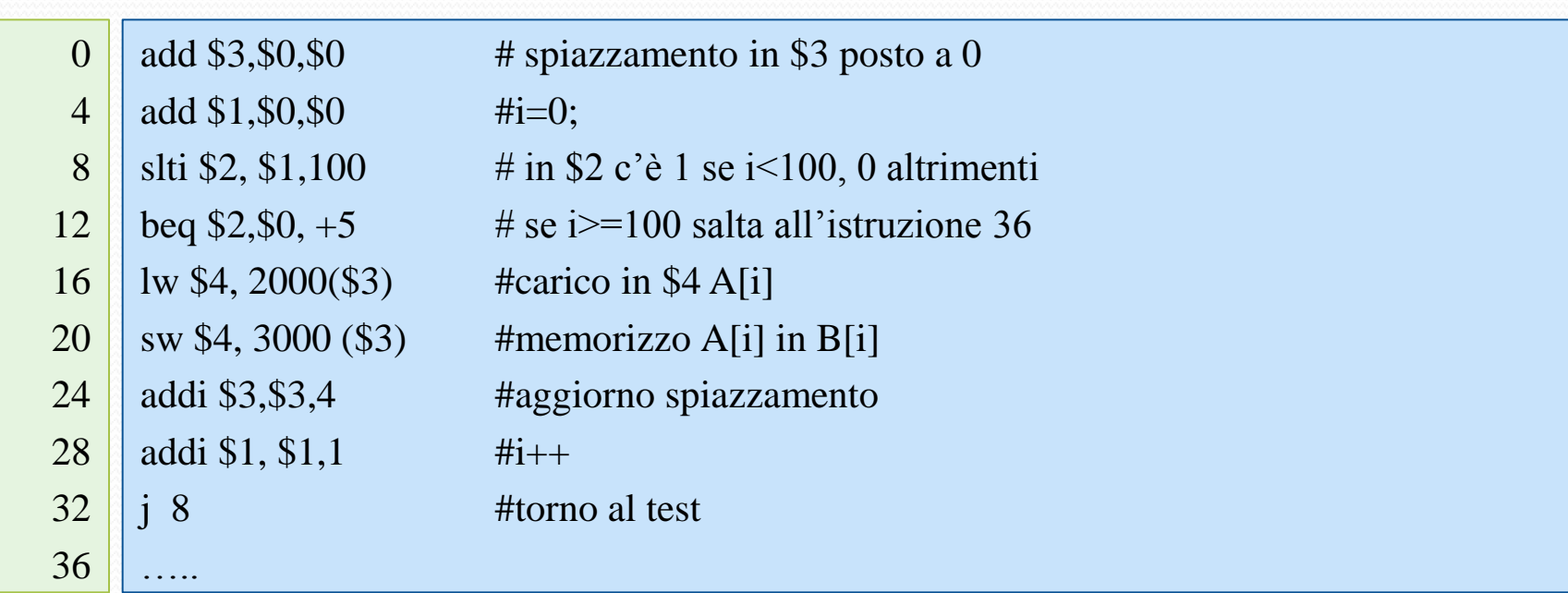

 Dato un vettore A di 100 interi memorizzato a partire dalla locazione 1000, scrivere un programma che costruisca il vettore B che contiene tutti gli elementi di A ma in ordine inverso.

 Dato un vettore A di 100 interi memorizzato a partire dalla locazione 1000, scrivere un programma che costruisca il vettore B che contiene tutti gli elementi di A ma in ordine inverso.

for (i=0,k=99; i<100; i++,k--) B[i] = A[k];

oppure

for(i=0; i<100; i++)  $B[i] = A[99-i];$ 

- Scrivere un programma in Assembler MIPS che
	- partendo da un array A di 100 elementi, memorizzato a partire dalla locazione 1004
	- somma solamente gli elementi di A minori di 10.

- Scrivere un programma in Assembler MIPS che
	- partendo da un array A di 100 elementi, memorizzato a partire dalla locazione 1004
	- somma solamente gli elementi di A minori di 10.

```
sum=0;
for (i=0; i<100; i++)if (A[i] < 10)sum=sum+A[i];
```
 $sum=0;$ for  $(i=0; i<100; i++)$ if  $(A[i] < 10)$  $sum = sum + A[i];$ 

#### Assegnazione  $$1 \leftarrow sum,$  $\$2 \leftarrow i$

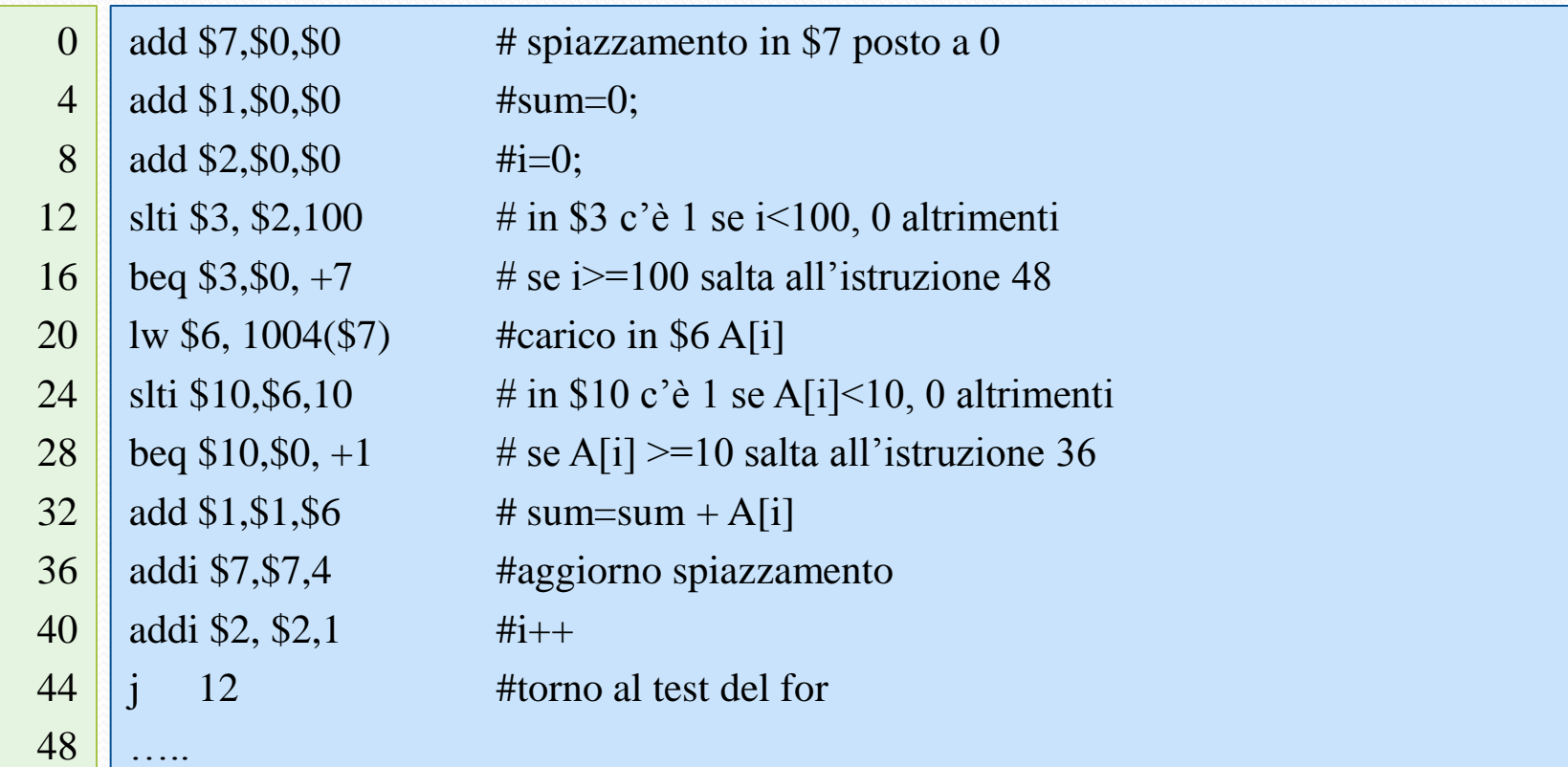

 Scrivere un programma Assembler MIPS che cerchi l'elemento massimo nel vettore A (memorizzato a partire dalla locazione 500) di 100 elementi e memorizzi il risultato nella locazione 2000.

 Scrivere un programma Assembler MIPS che cerchi l'elemento massimo nel vettore A (memorizzato a partire dalla locazione 500) di 100 elementi e memorizzi il risultato nella locazione 2000.

```
max=A[0];for (i=1; i<100; i++)if (A[i] > max)max=A[i];
```
 $max=A[0];$ for  $(i=1; i<100; i++)$ if  $(A[i] > max)$ max=A[i]; Assegnazione  $$1 \leftarrow max,$  $$2 \leftarrow i$ 

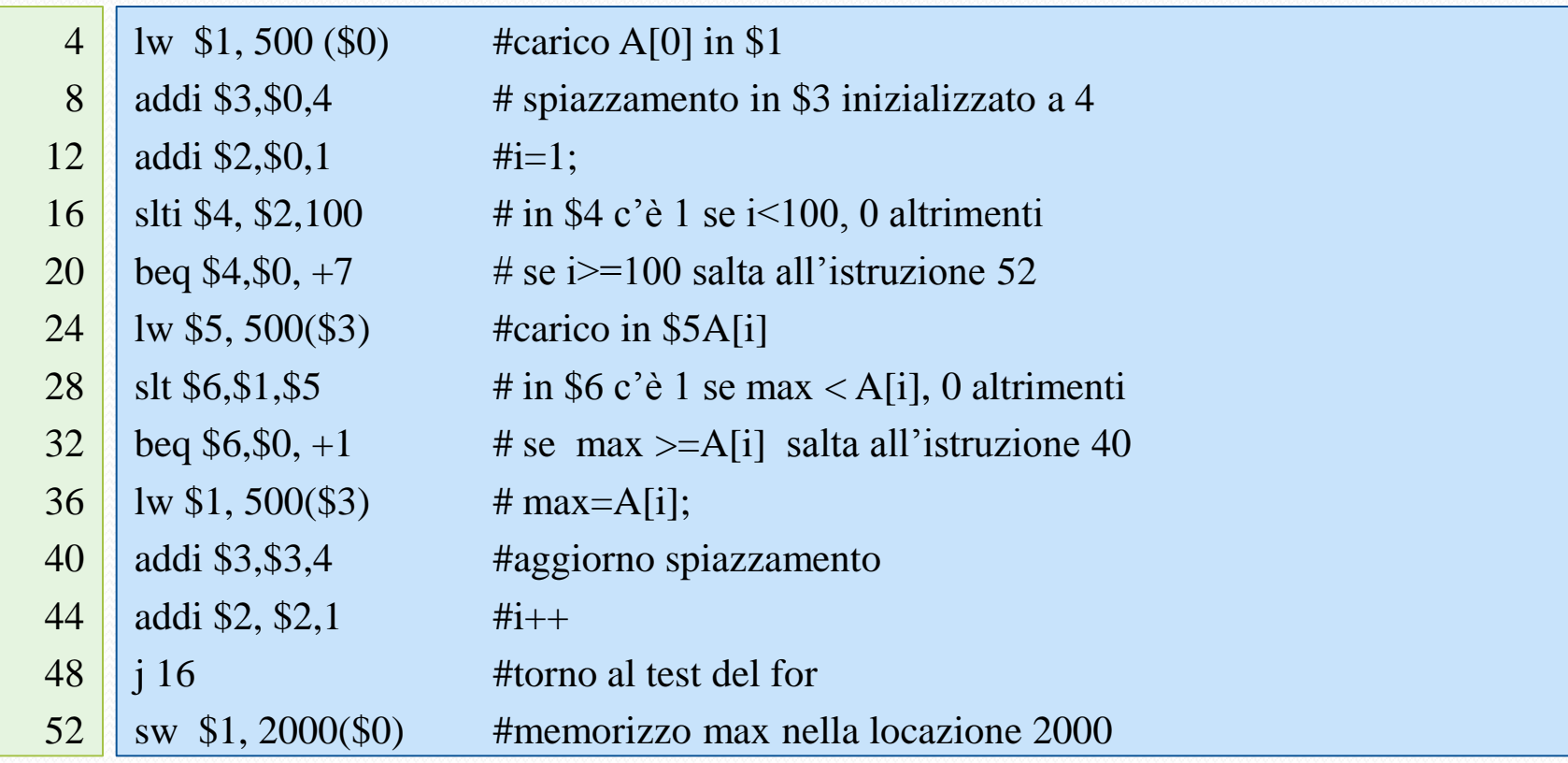

- Dati due vettori A e B di 100 interi memorizzati, rispettivamente, a partire dalle locazioni 2000 e 3000, scrivere un programma in assembler MIPS
	- che crei un vettore C (memorizzato a partire dalla locazione 4000) tale che in ogni posizione C[i] venga memorizzato il massimo tra A[i] e B[i].

- Dati due vettori A e B di 100 interi memorizzati, rispettivamente, a partire dalle locazioni 2000 e 3000, scrivere un programma in assembler MIPS
	- che crei un vettore C (memorizzato a partire dalla locazione 4000) tale che in ogni posizione C[i] venga memorizzato il massimo tra A[i] e B[i].

```
for (i=0; i<100; i++)if (A[i] < B[i])C[i]=B[i];else C[i]=A[i];
}
```
for  $(i=0; i<100; i++)$ if  $(A[i] < B[i])$  $C[i]=B[i];$ else  $C[i]=A[i];$ 

Assegnazione  $$1 \leftarrow i$ 

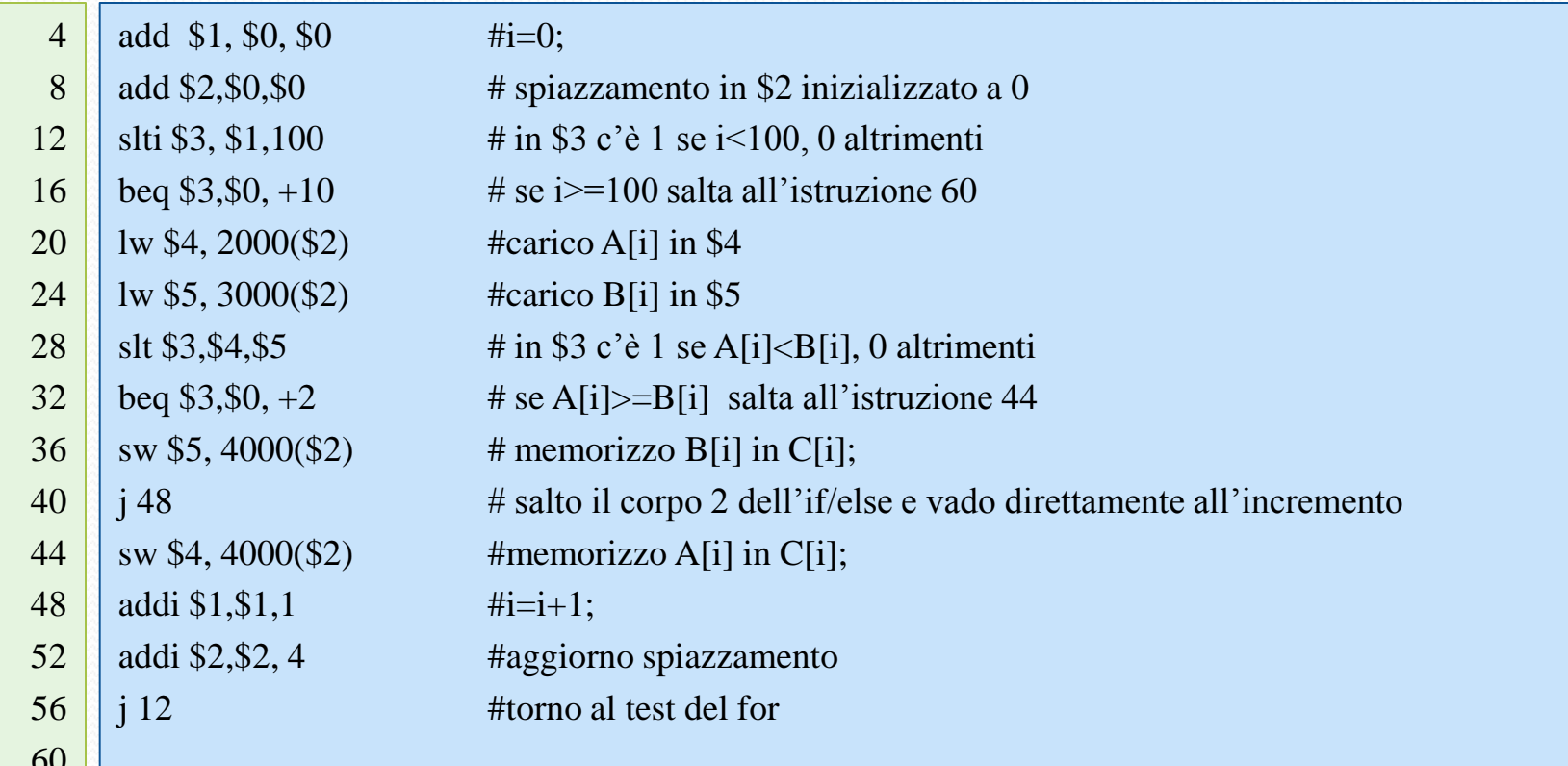

## Fine

#### Per ricevimento inviare una e-mail

- · all'indirizzo: vitiello@dia.unisa.it
- con oggetto "Tutorato di Architettura"